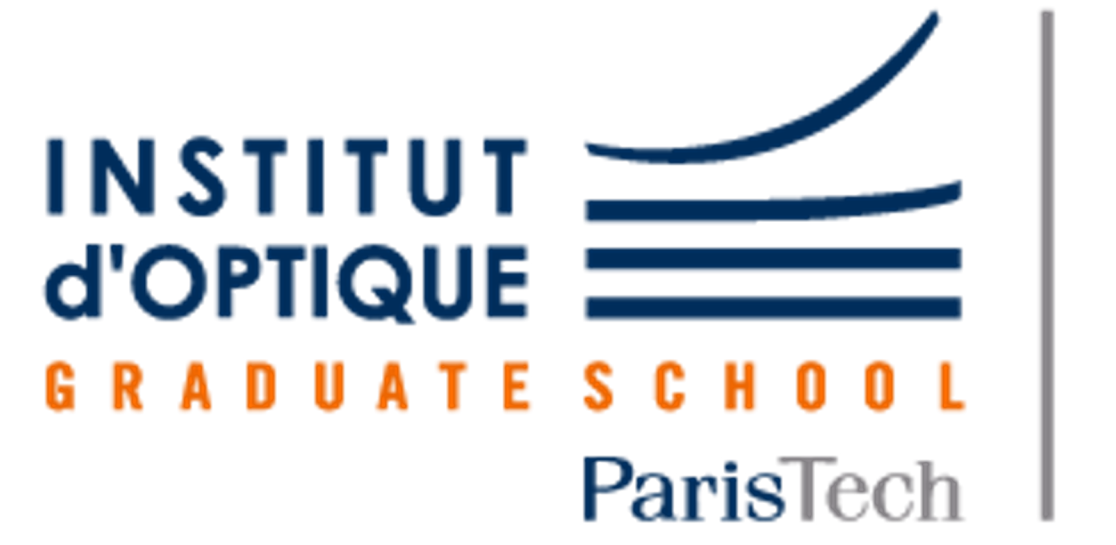

**LEnsE** Laboratoire d'Enseignement Expérimental

# Spectroscope

lense.institutoptique.fr

Louis ETIEN / Hugo HAJAALI / Aurchi RAHMAN / Lorenzo SARGENI

Projet d'Ingénierie Electronique pour le Traitement de l'Information / Institut d'Optique / 1A / S6 *Année 2020/2021*

L'objectif de ce projet était de réaliser un spectroscope, en faisant l'acquisition, grâce à une barrette CCD, de l'intensité lumineuse émise par une source en fonction de sa longueur d'onde.

Description du système optique

Il est constitué des éléments suivants:

• Lampe à vapeur de mercure

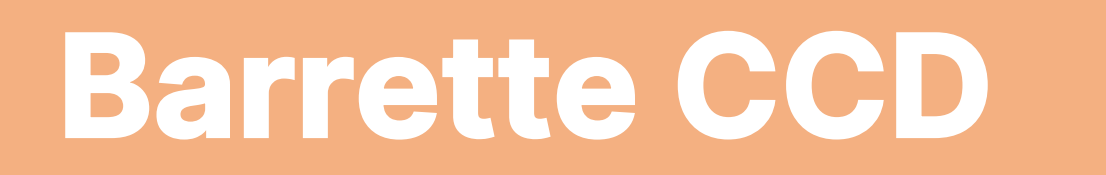

- Elle est composée de 64 pixels.
	-
- Réseau diffractant : son rôle est de décomposer la lumière de la source selon les différentes longueurs d'onde qui la composent
- Lentille convergente : elle focalise le faisceau sur la barrette
- Barrette CCD : elle est précisément positionnée pour être centrée sur l'ordre 0 de la figure de diffraction, et au sein de cette tâche, capter les raies qui caractérisent la source.

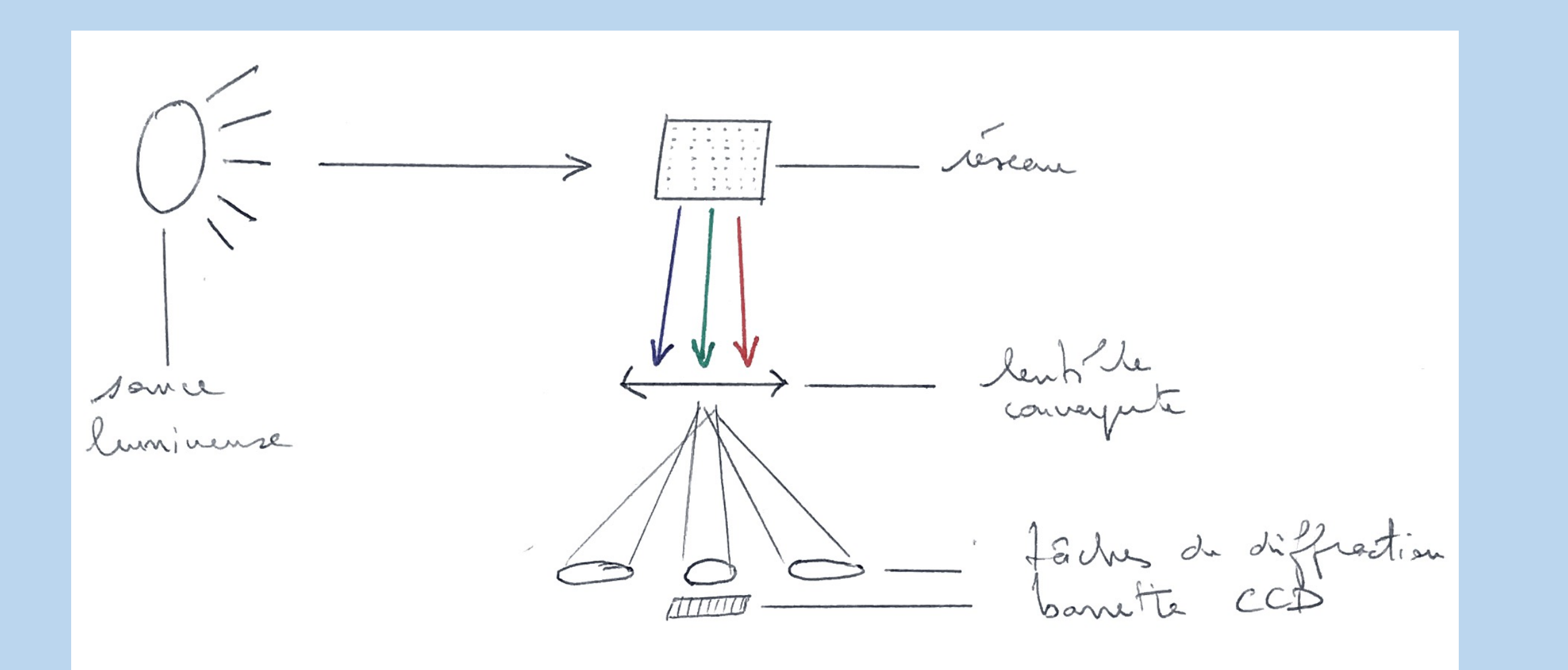

- Signal PWM pour la CLK, de rapport cyclique 0.5
- Signal digital pour SI
- Fonction d'interruption détectant un front descendant de CLK permettant de :
- 1. Compter le nombre de pixels passés en revue
- 2. Lancer le signal SI correctement synchronisé
- 3. Enregistrer la valeur acquise par le pixel dans un tableau

- Mise en place d'une liaison série avec un protocole RS232
- Transmission dans la boucle *while* de la fonction *main*
- Mise en forme des données pour respecter les attentes dictées à Matlab : chaque donnée séparée par un terminator en CR, « \r» et LF, « \n »
- La tension aux bornes de chaque pixel étant proportionnel au flux lumineux entrant, la mesure de la tension permet de connaitre l'intensité relative de chaque raie.
- Deux signaux périodiques sont nécessaires pour l'acquisition : un signal clock, CLK, et un signal impulsion, SI. Chaque front descendant de SI lance l'acquisition pour les 64 pixels. Chaque front descendant de CLK permet de récupérer la tension d'un pixel et de passer au suivant.
- Le temps d'exposition de chaque pixel est égal à la périodes du signal SI.
- Le signal SI doit être montant avant ou pendant le front montant du signal clock, et descendant après son front descendant.

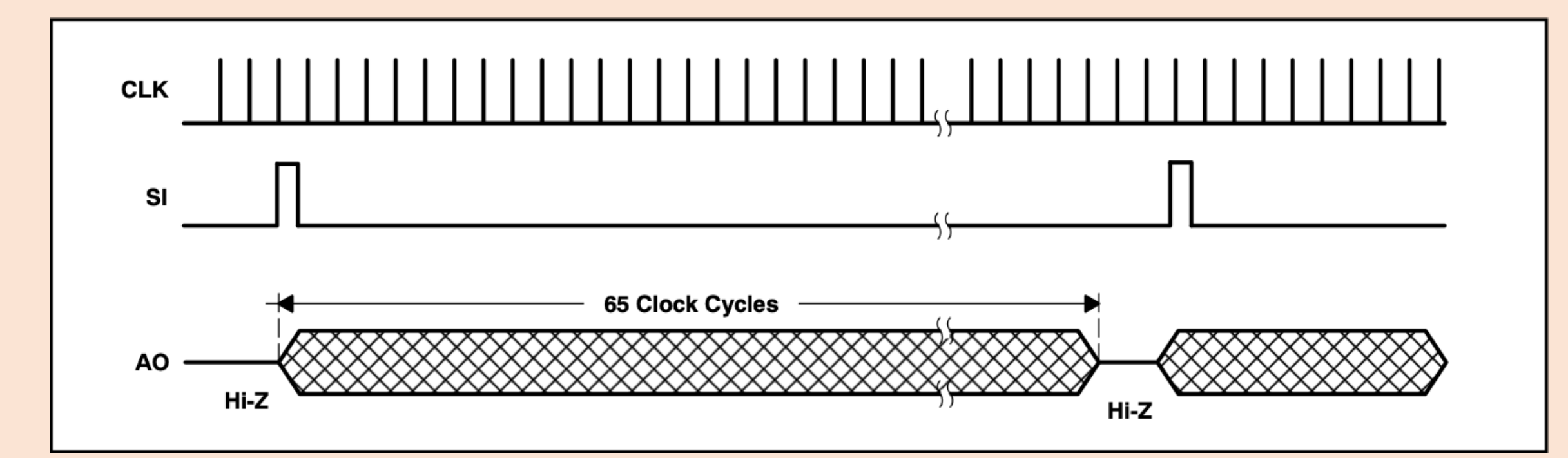

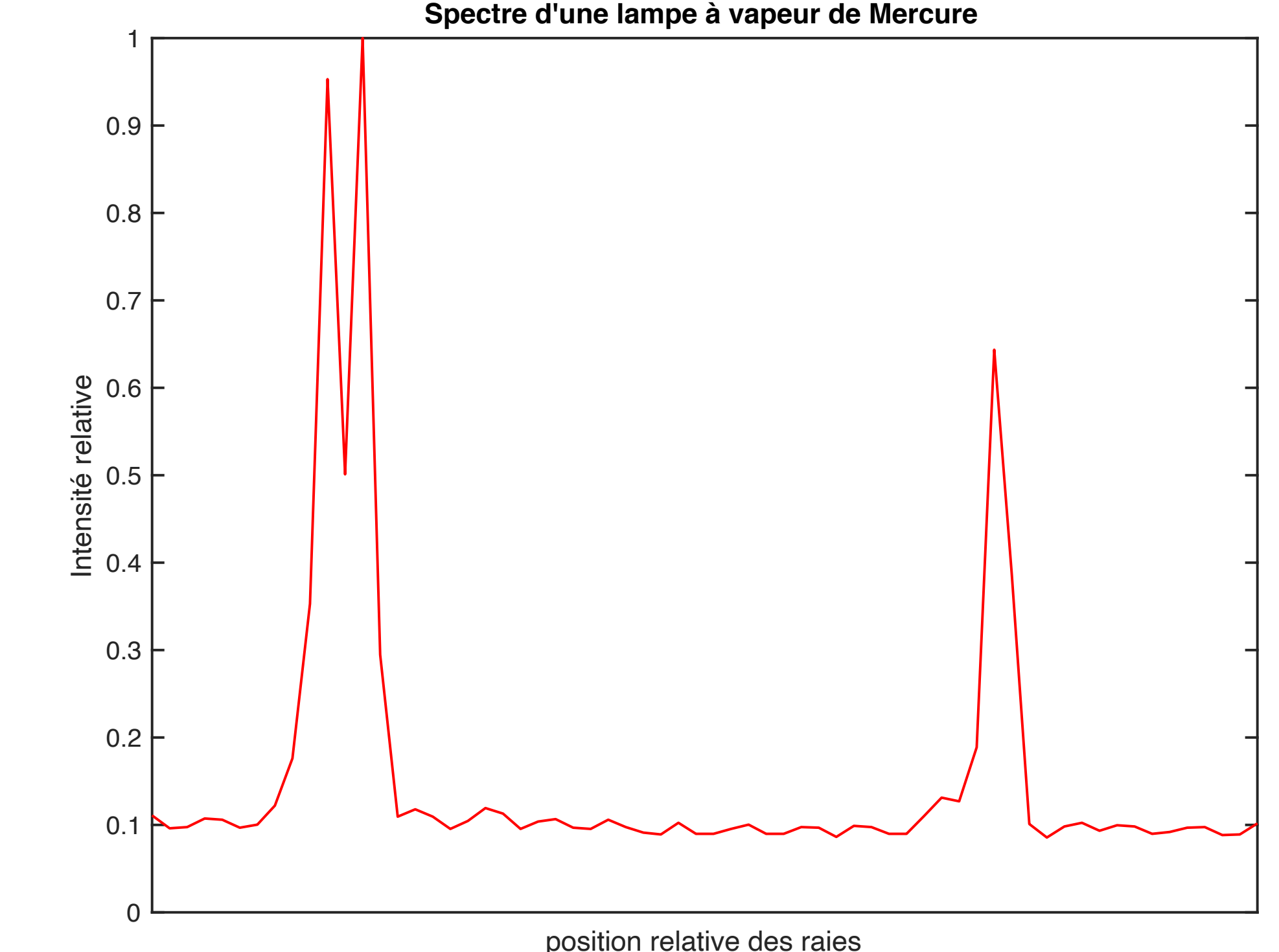

## Génération du Signal

Utilisation d'un microcontrôleur Nucléo L476RG pour générer deux signaux périodiques :

#### Transmission vers Matlab :

Utilisation de fonctions natives à Matlab pour la liaison série:

## Carte conceptuelle

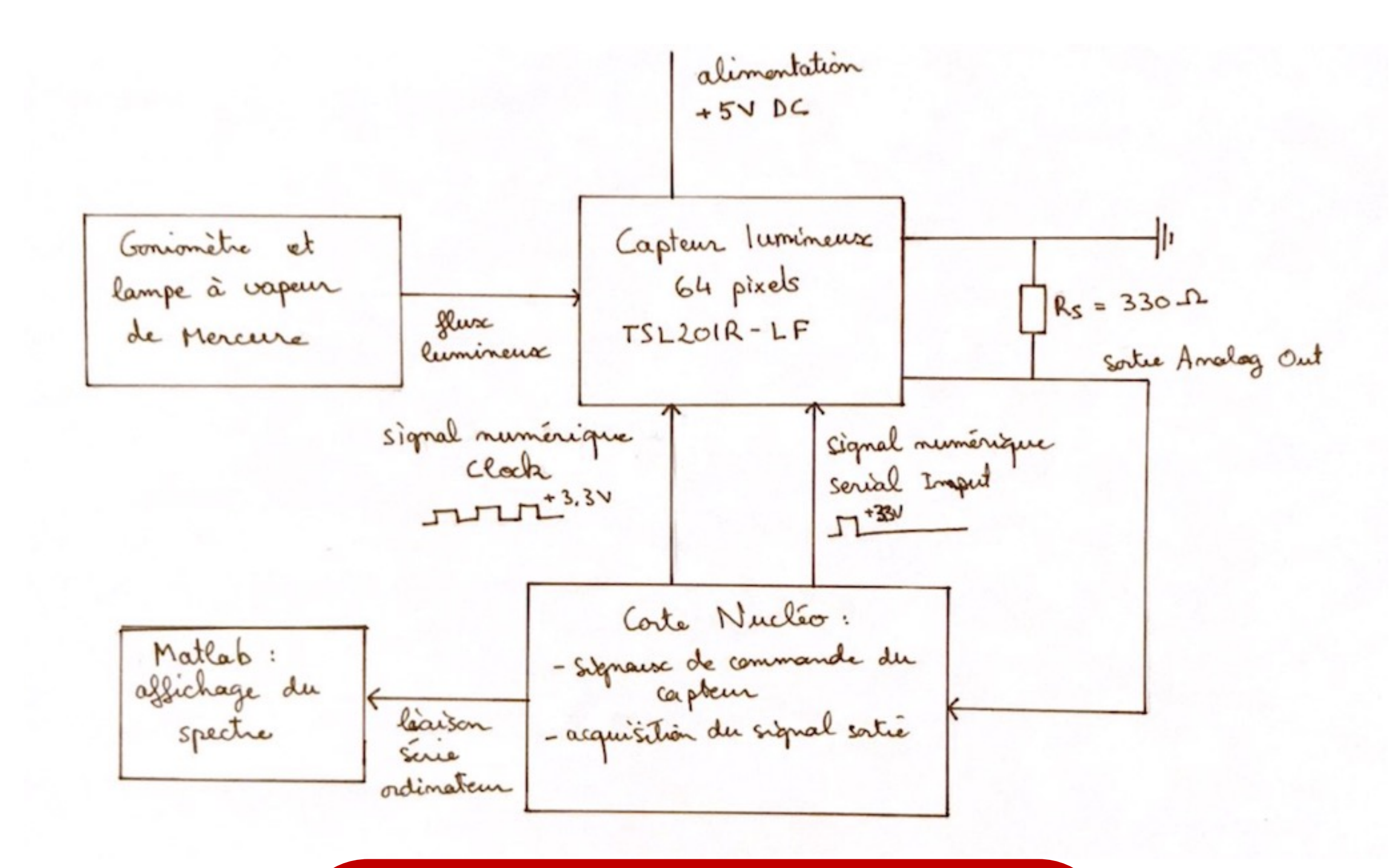

#### 1. configureTerminator

- 2. UserData, objet propre à la liaison série permettant de stocker les valeurs mesurées
- 3. configureCallback, fonction appelant la fonction d'extraction dès qu'elle détecte un terminator
- 4. Readline permettant de lire une donnée dans la fonction d'extraction
- 5. Str2double, conversion d'un type *string* à une valeur numérique

## Spectre final